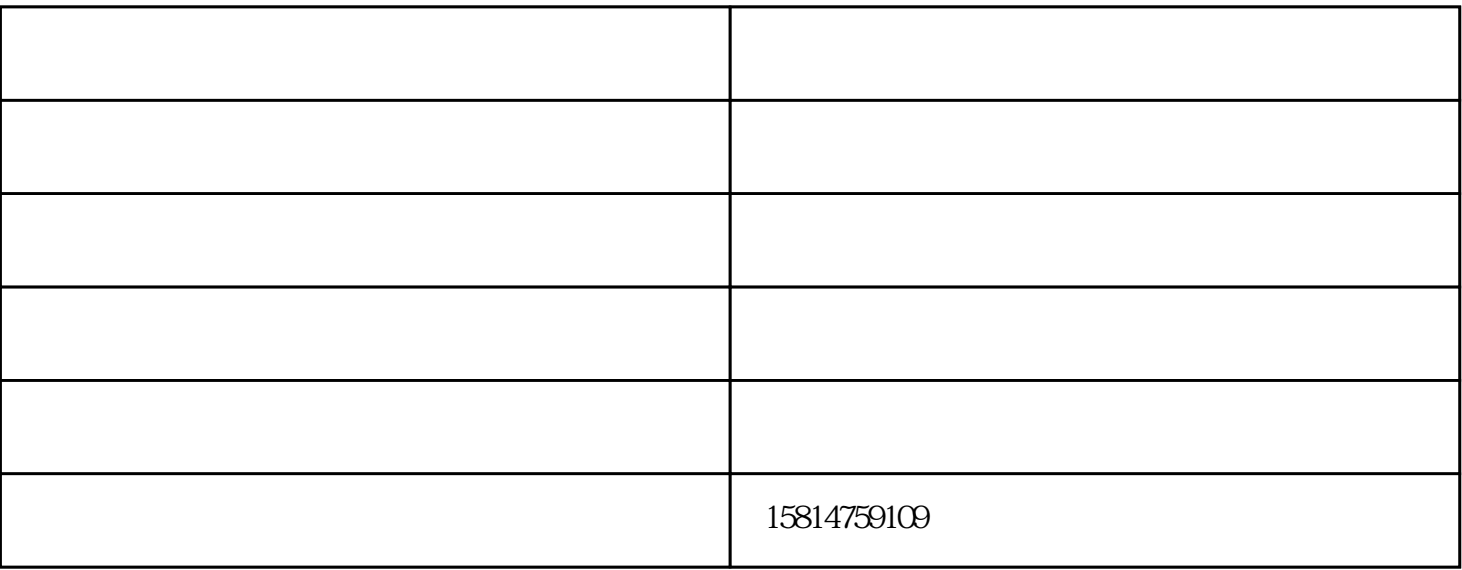

 $($ 

 $PDA$ 

 $-$  (and  $($  and  $)$ - $-$ 保科技有限公司(www.xiaodutongdao.com)位于深圳市宝安区福永镇新和联友工业园。在市场经济的浪